#### Query Optimization

### Query optimization

- Given an SQL query, the query optimizer tries to figure out the order of operations that will make the query run the fastest.
- Possible because usually there is more than one way to run a query.

# Why query optimization?

- SQL is a *declarative* language.
	- SQL only says *what* to retrieve from the DB, not the details of *how*.
	- Unlike most programming languages (though there are other declarative languages).
- Good query optimization can make a big difference.

### Example

- Students(R#, First, Last)
- Enrolled(R#, CRN)
- SELECT First, Last FROM Students NATURAL JOIN Enrolled WHERE CRN=12345
- $\pi_{F,L}$  (σ  $_{CRN=12345}$  (SME))

### Example

• SELECT First, Last FROM Students NATURAL JOIN Enrolled WHERE CRN=12345

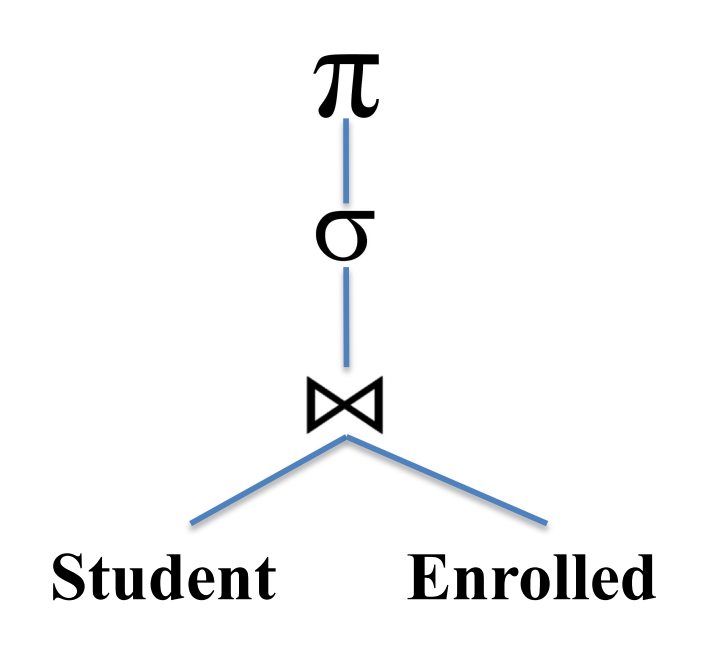

### Example

• SELECT First, Last FROM Students NATURAL JOIN Enrolled WHERE CRN=12345

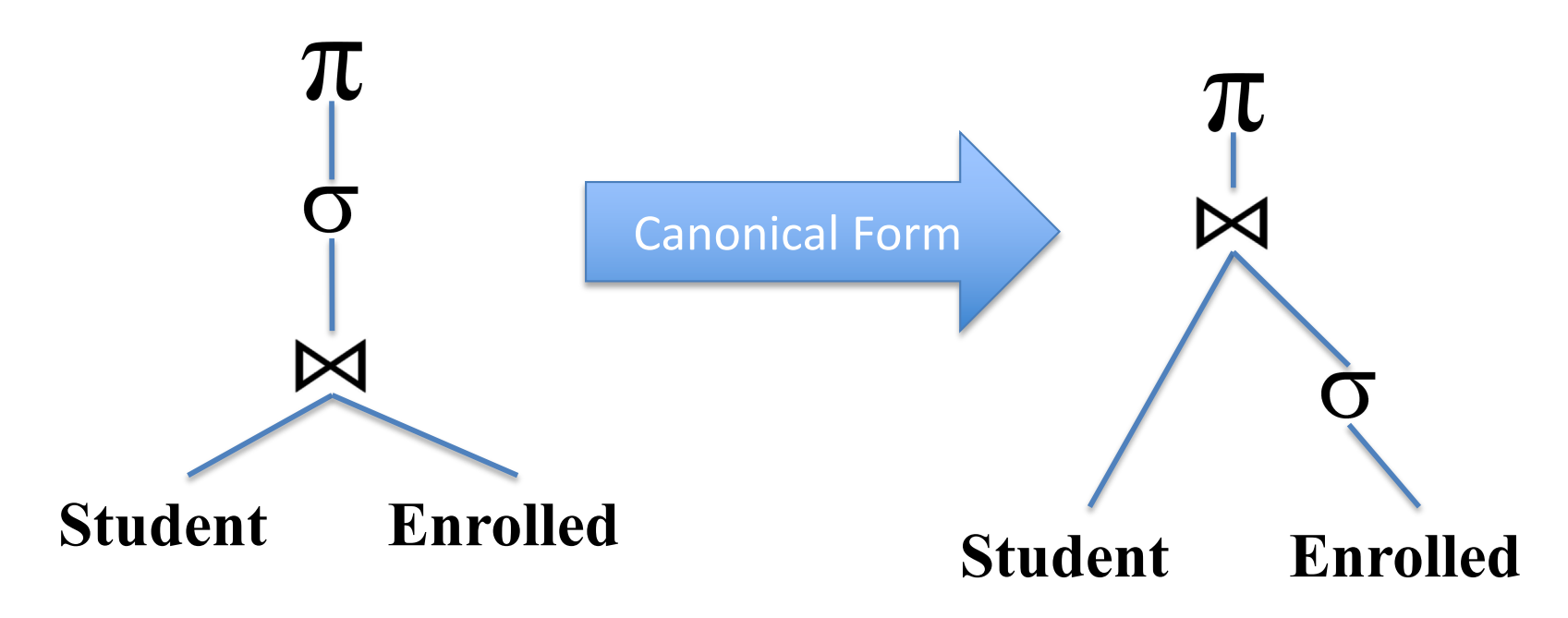

### Canonical Form

- Make all JOINs explicit with WHERE clauses.
	- $-$  S NatJoin T == S Join T WHERE...
	- $-$  S Join T ON  $\ldots$  == S Join T WHERE...
- Perform selections and projections as early as possible.

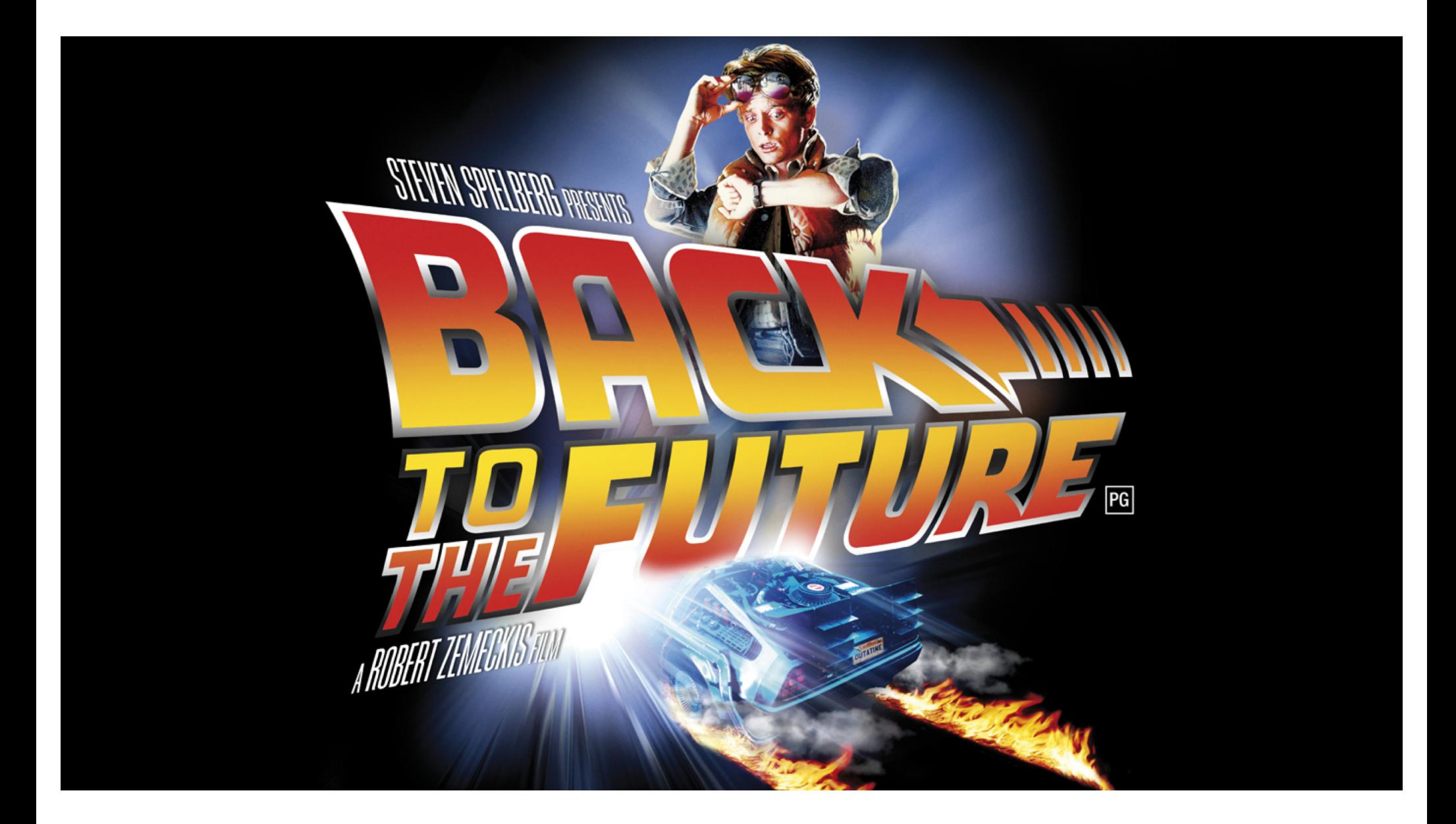

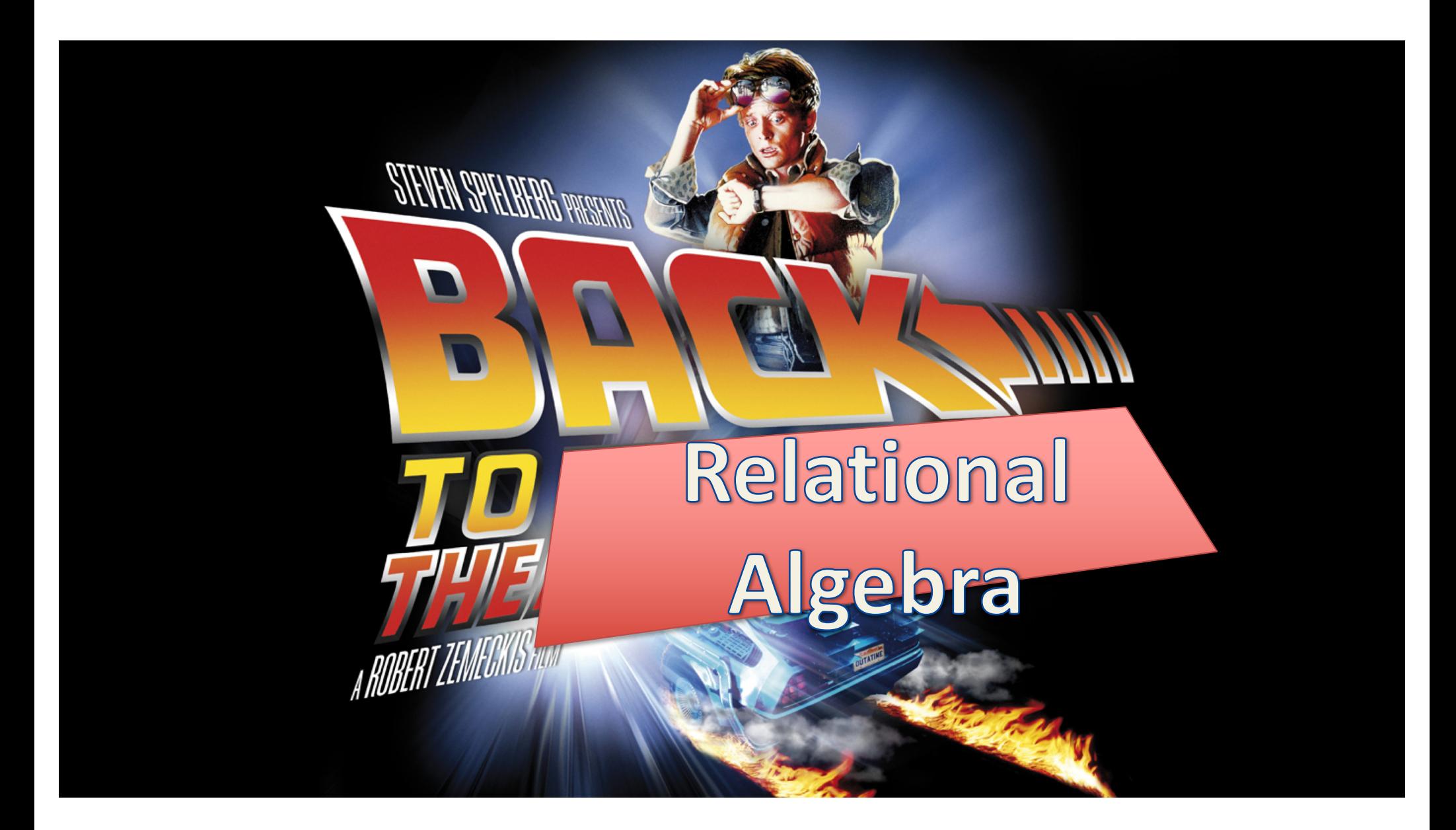

#### Relational algebra

- How do we know  $\pi_{F,L}$  (  $\sigma$  <sub>CRN=12345</sub> (S $\bowtie$ E)) is equal to  $\pi_{F,L}$  ( S  $\bowtie$  (σ  $_{CRN=12345}$  (E))) ?
- Yay 172 proofs!

### What are the algorithms used?

• SELECT First, Last FROM Students NATURAL JOIN Enrolled WHERE CRN=12345

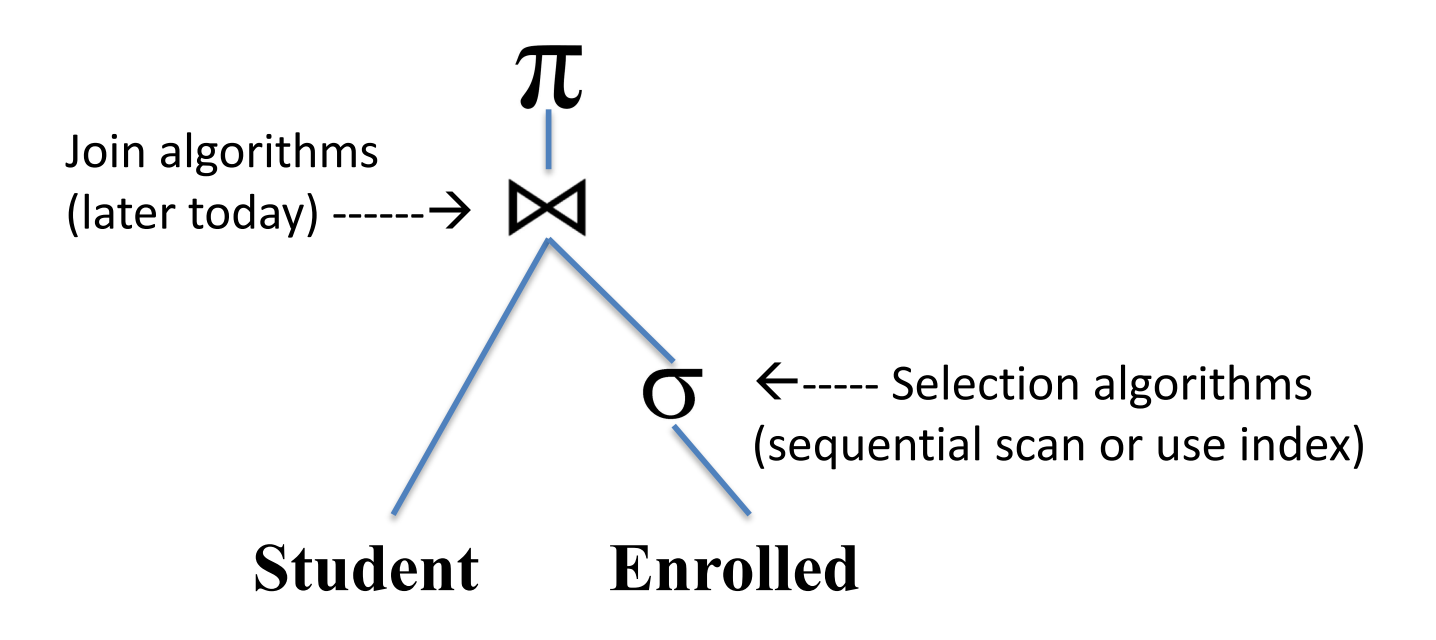

### Query optimization steps

- Parse query into internal form (e.g., parse tree)
- Convert to canonical form
- Generate a set of "query plans" (a particular ordering of steps and algorithms for answering the query)
- Estimate the cost of each query plan.
- Pick the best one.

### Sqlite query plan demo

- EXPLAIN QUERY PLAN
- $\bullet$  SCAN = full table scan
- SEARCH = only a subset of the rows are visited

### Back to query optimization

- Projections and selections
	- Perform them early (but carefully) to reduce
		- number of tuples
		- size of tuples (remove attributes)
	- Project out (remove) all attributes except those requested or required (e.g., needed for joins)

### How does a join work?

- Three main algorithms:
	- Nested loop join
	- Sort-merge join
	- Hash join

### Nested loop join

For each tuple r in R do For each tuple s in S do If r and s satisfy the join condition Then output the tuple <r,s>

### Sort-Merge join

- Assume we want to join R and S on some attribute A.
- Sort both R and S by A.
- Perform two simultaneous linear scans of R and S.
	- Works well assuming no duplicate values of A.

# Hash join

- Join R and S on A.
- Make a hash table of the smaller relation, mapping A to the appropriate row(s) of R (or S).
- Scan the larger relation to find the relevant rows using the hash table.
	- Only useful if smaller relation maps A to >1 rows of R.

### Equivalence of expressions

• Natural joins:

– commutative – associative  $R \bowtie S = S \bowtie R$  $(R \bowtie S) \bowtie T = R \bowtie (S \bowtie T)$ 

• How can we figure out how many possible orderings there are to join the tables?

### Equivalence of expressions

• Natural joins:

– commutative – associative  $R \bowtie S = S \bowtie R$  $(R \bowtie S) \bowtie T = R \bowtie (S \bowtie T)$ 

• How can we figure out how many possible orderings there are to join the tables?

– Each join is a binary tree.

### Equivalence of expressions

- Natural joins:
	- commutative – associative  $R \bowtie S = S \bowtie R$  $(R \bowtie S) \bowtie T = R \bowtie (S \bowtie T)$
- How can we figure out how many possible orderings there are to join the tables?
	- Each join is a binary tree.
	- $-$  # of binary trees with n nodes =  $O(4^n n)$  = Catalan numbers. (This only considers associativity).

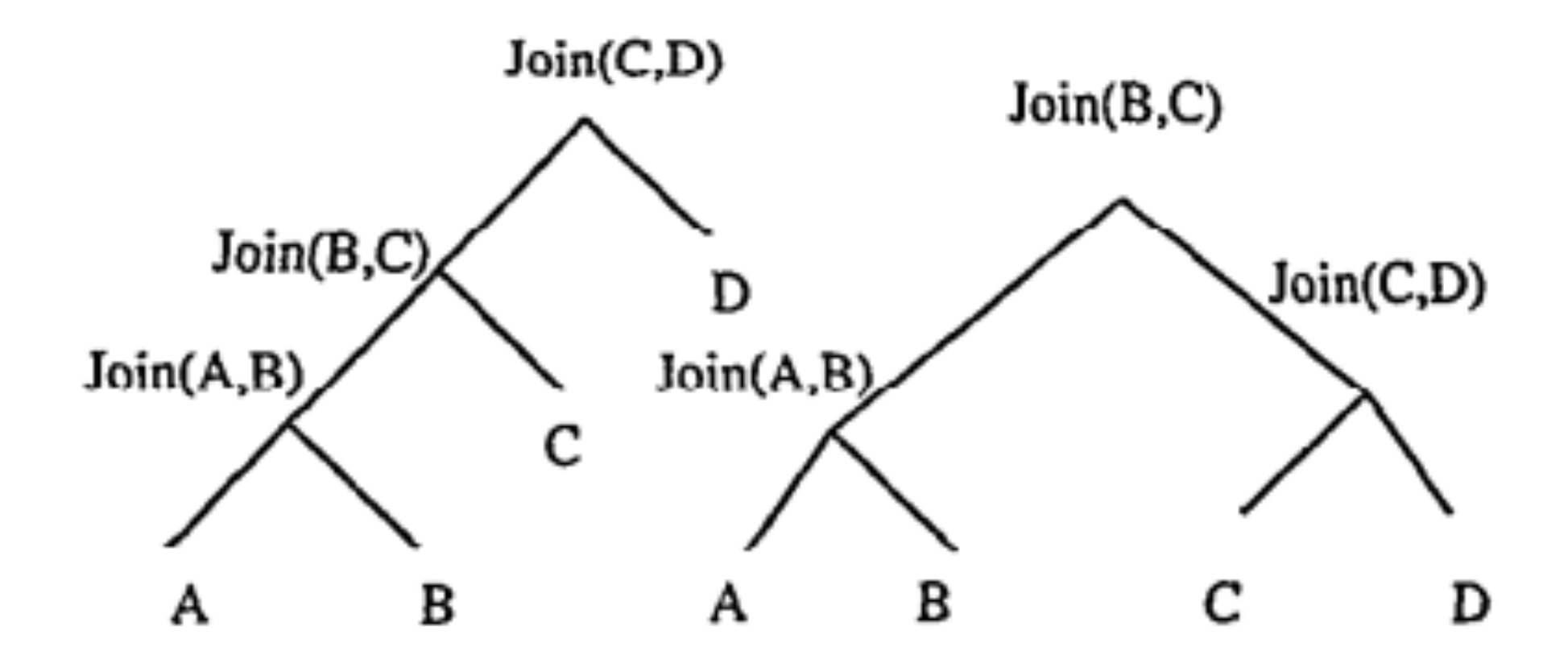

Why care?

# Picking good join orders

- Query optimizer generates a few potential orders
	- Doesn't evaluate all O(4^n) possibilities.
	- Prefers deep trees over bushy trees. (Why?)
		- Bushy trees require lots of extra temporary tables to store intermediate results. A maximally-deep tree only requires one (or maybe two) temporary tables that we can keep overwriting.
		- How many left-deep trees are there for n relations?
- Query optimizer tries to estimate the cost for each *query plan*, relying on
	- Statistics maintained for relations and indexes (size of relation, size of index, number of distinct values in columns, etc)
	- Formulas to estimate selectivity of predicates (the probability that a randomly-selected row will be true for a predicate)
	- Formulas to estimate CPU and I/O costs of selections, projections, joins, aggregations, etc.